## ARRAYS

J.43

• A Java array is an Object that holds an ordered collection of elements.

• Components of an array can be primitive types or may reference objects, including other arrays.

• Arrays can be declared, allocated, and / or initialized all in one compact statement.

int[] ai;

int[] ia = new int[3];

| char ac[] = {'n', 'o', 't' };

The length of an array is fixed at creation and cannot be changed, but a new, longer array instance can be assigned to the Object.

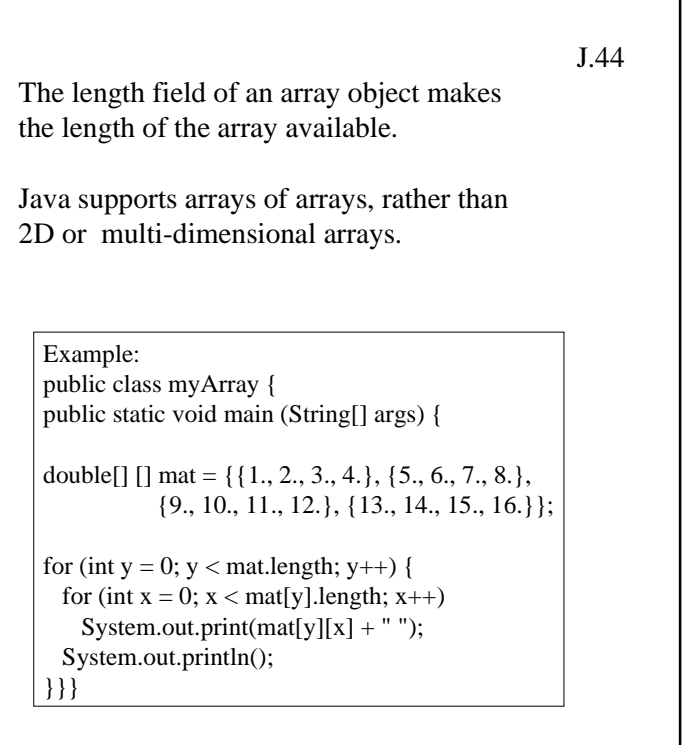

What does it print?

Is the array stored in row-major or column-major order?

## J.45

## STRINGS

• The String class provides read-only strings and supports operations on them

• A String can be created implicitly either by using a quoted string (e.g. "grass") or by the concatenation of two String objects, using the + operator.

• A String can also be created using new and a String constructor.

String  $aString = new String$ ;

String bString = new String("grass");

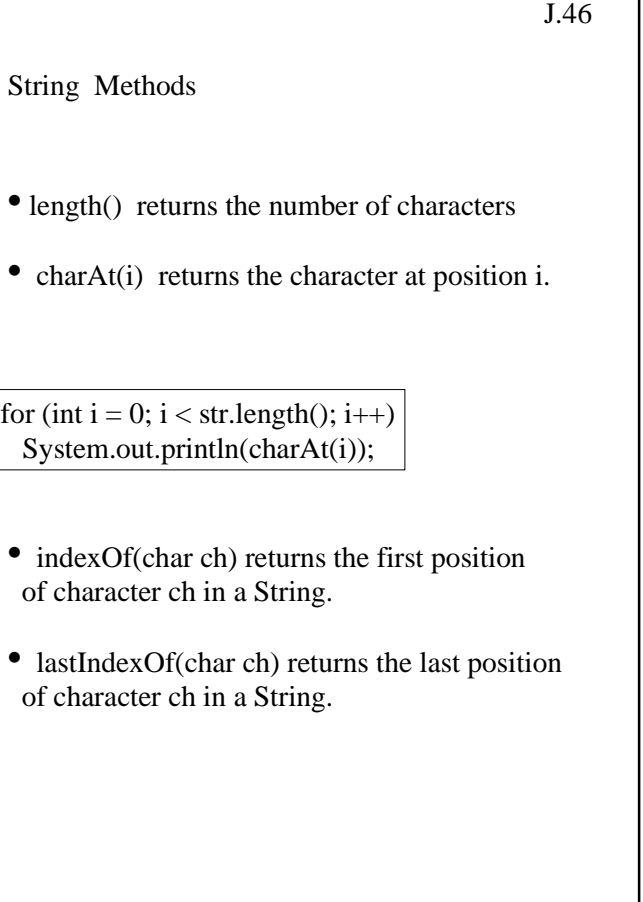

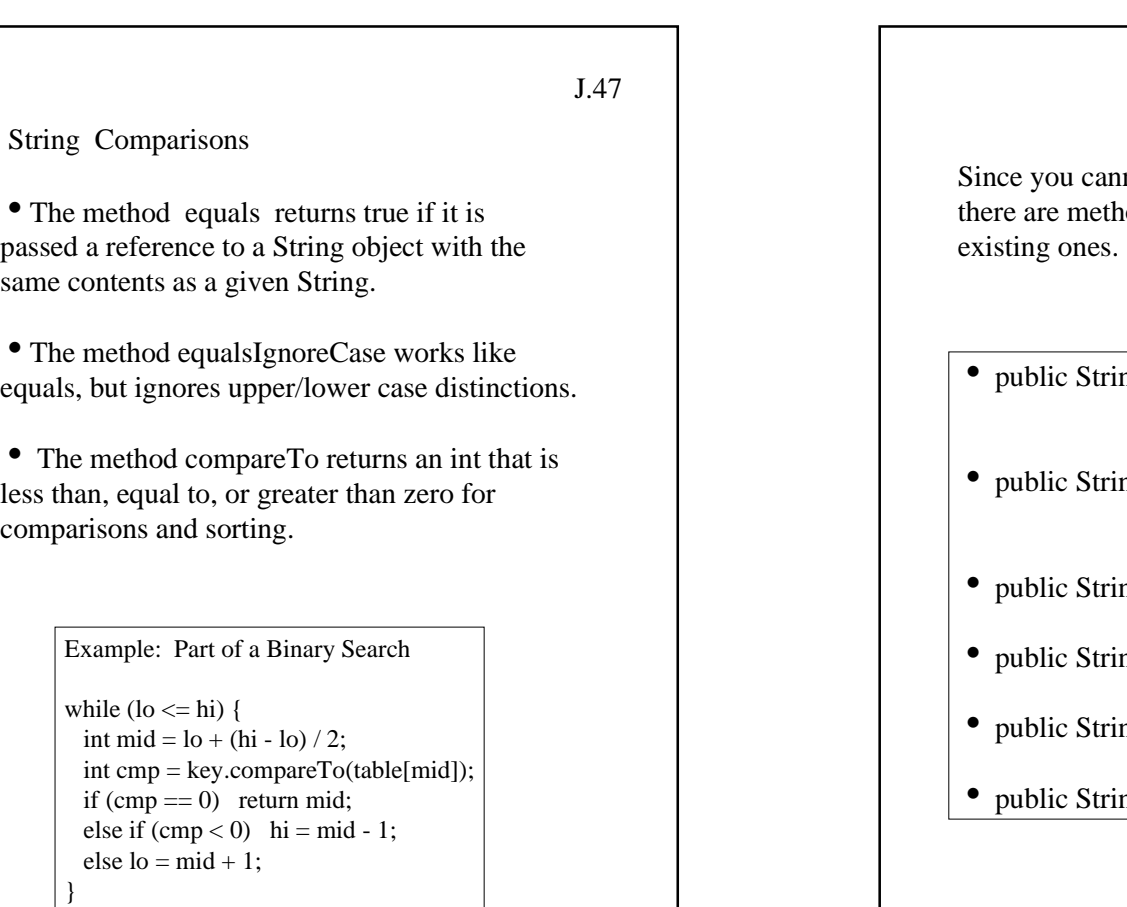

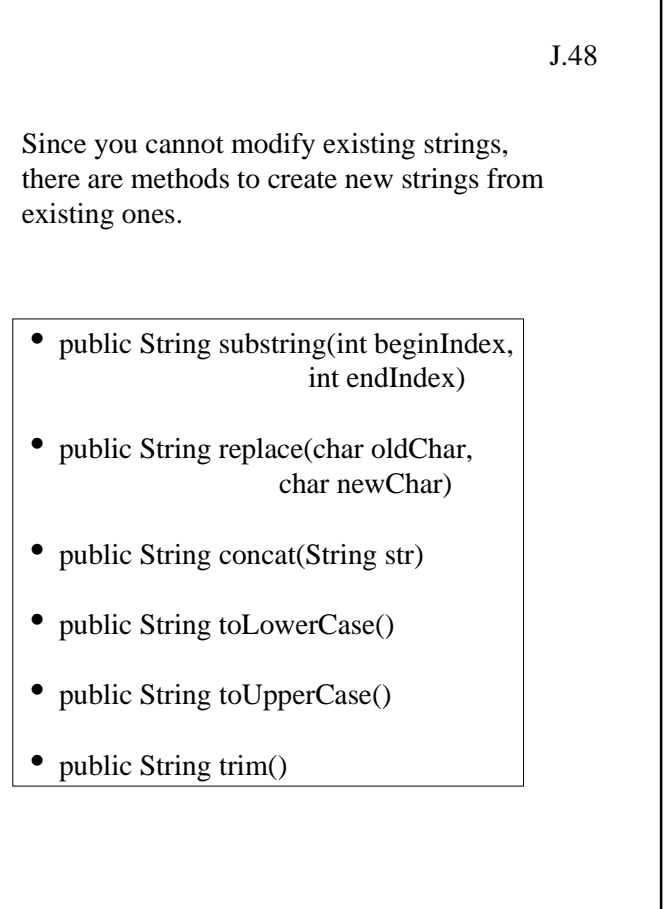

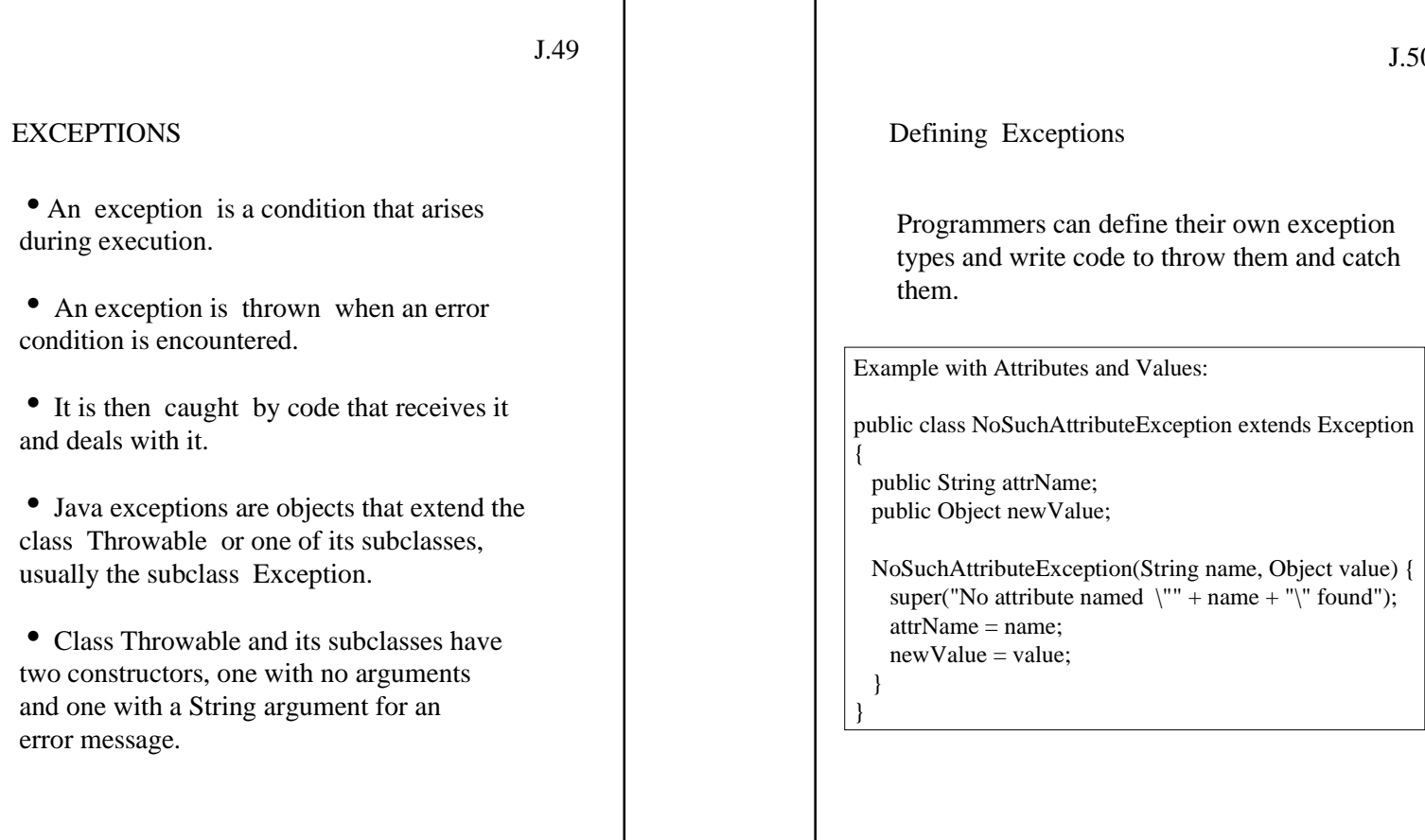

J.50

## J.51 Throwing Exceptions Methods that will check for errors and throw exceptions use  $\bullet$  the throws clause to tell the compiler what kind of exceptions they may throw  $\bullet$  the throw statement to perform the throwing Example: public void replaceValue(String name, Object newValue) throws NoSuchAttributeException { Attr attr = find(name); if  $(\text{attr} == \text{null})$  throw new NoSuchAttributeException(name newValue); attr.valueOf(newValue); }

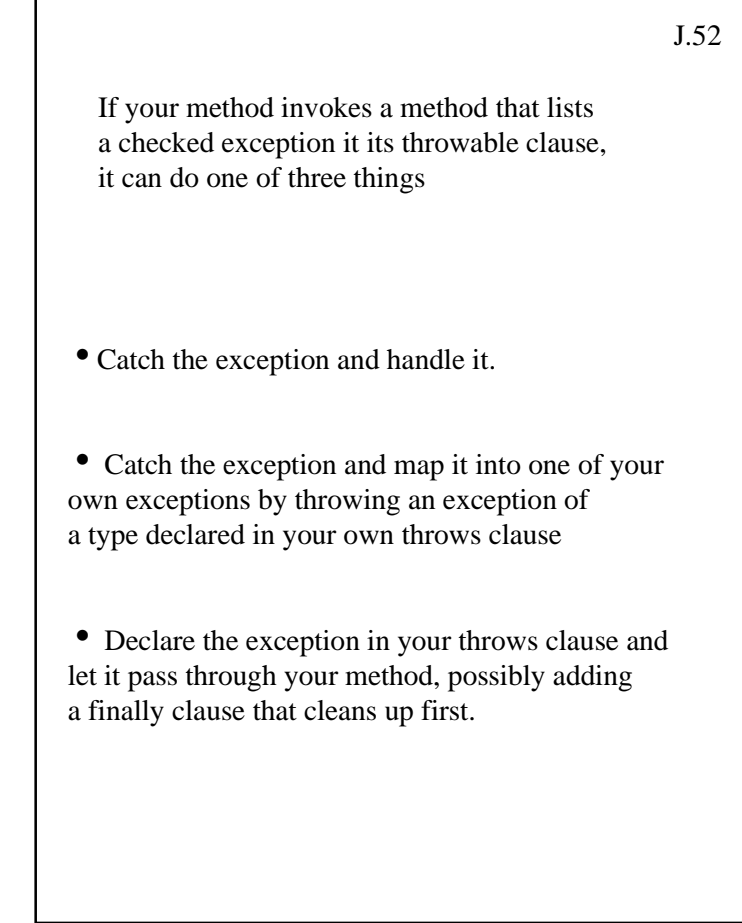

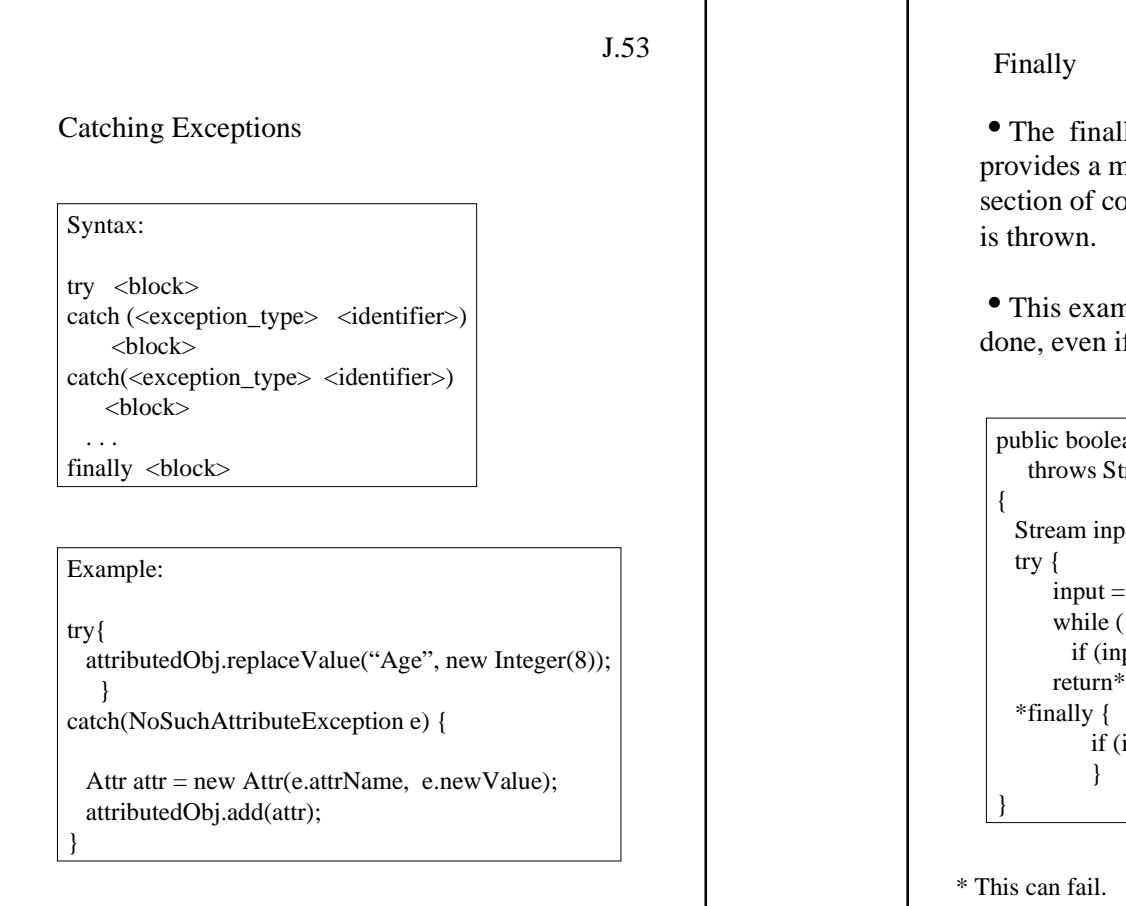

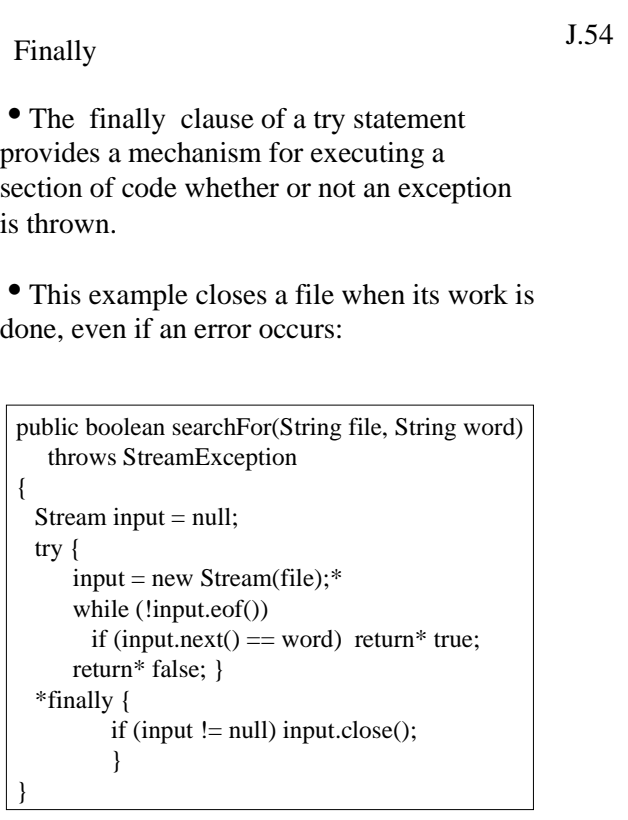

\* This can fail. \* Finally is executed before any return.